#### Ersatz des Lüftermotors

Forumskollege "diesel" hat seinen defekten Lüftermotor gegen einen in den Abmessungen etwas anderen Motor ersetzt und beschreibt im nachfolgenden Beitrag die dazu nötigen Arbeiten:

Der Motor meines Lüfters hatte es leider definitiv hinter sich: Lager fest, Kohlenschächte zusammengeschmolzen, Kollektor verbrannt, Wicklung Kurzschluss. So ist das eben, wenn der Motor wegen defekter Lager blockiert und dann weiterhin Strom bekommt. Exitus!

Nun stellte sich die Frage, woher ich ein neues Gebläse bekomme. Bei Mercedes ist es nicht mehr lieferbar.

Der originale BOSCH-Motor 0130068008 war leider auch nirgends zu bekommen.

Bei db-teile-koeln.de Frank Störmer fand ich im Netz dann einen **Ersatzmotor** für 135,- Euro; Teilenummer BOSCH 0130007002.

Das ist zwar für einen Motor allein nicht gerade billig, aber wenn der passt und ich damit den defekten Originalmotor ersetzen könnte, wäre es durchaus akzeptabel. Also bestellt.

Leider passte der gelieferte Motor nicht unmittelbar: Der Außendurchmesser war zu klein, der Motor selbst etwas kürzer und die Welle mit 6 mm schon gar nicht passend für das alte Lüfterrad mit 8mm-Aufnahme.

Aber mit etwas Gefrickel bekommt man es dennoch hin.

So sehen Original und "Fälschung" aus: Oben das tote Original, unten die neue Version.

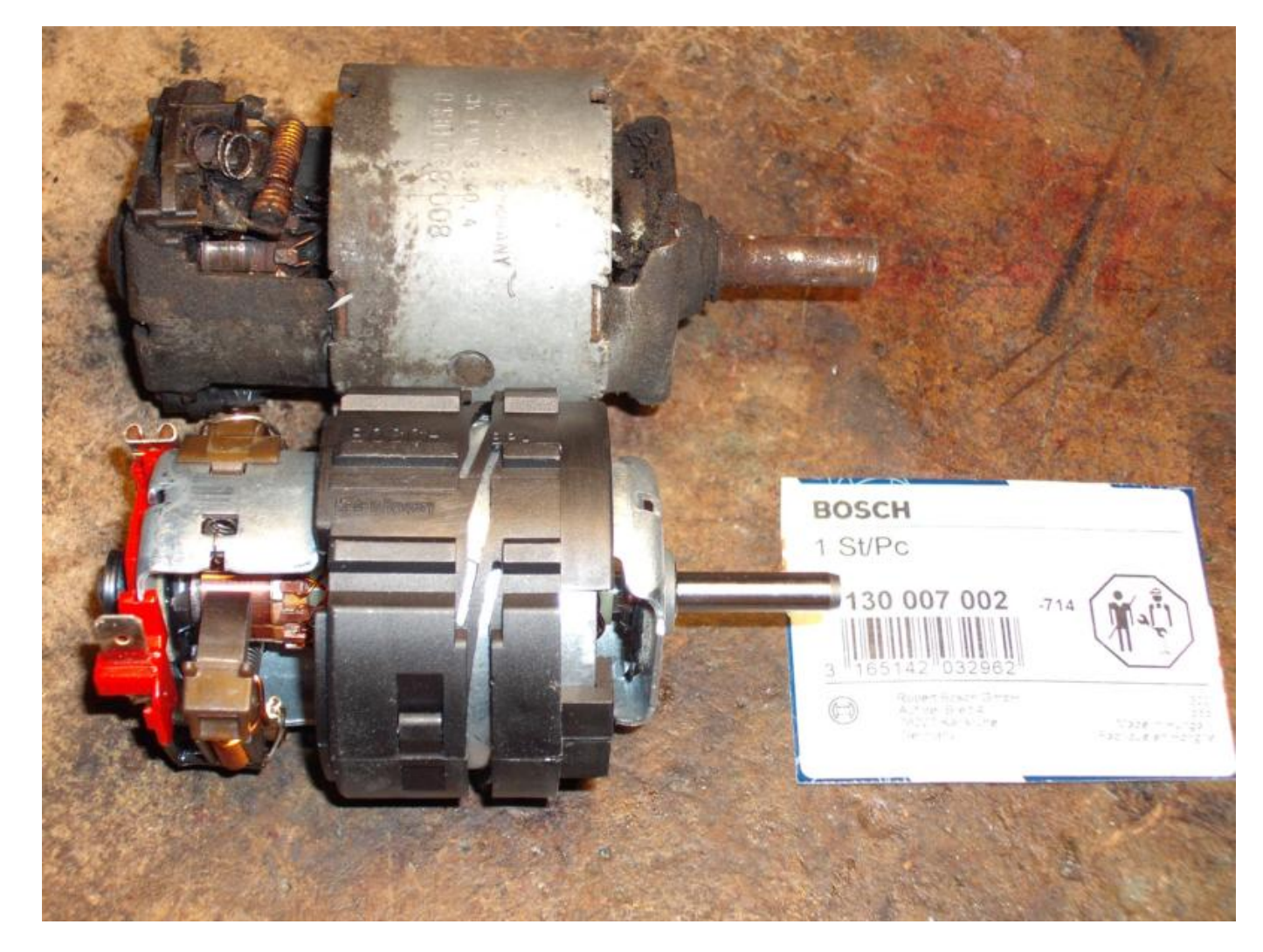

## **1. Adaption Motorwelle**

Als erstes muss man das Problem der nicht zum Lüfterflügel passenden Motorwelle lösen. Das ist leicht möglich, wenn man sich ein Stück Messing- oder Aluminiumrohr mit 6 mm Innen- und 8 mm Außendurchmesser besorgt (Alurohr im Baumarkt, Messingrohr im Modellbauhandel). Wenn man dieses auf die Motorwelle schiebt, passt der Lüfterflügel saugend drauf.

Da der Kraftschluss zwischen Originalwelle und Lüfterflügel mittels geschlitztem Spannstift erfolgt, muss man ein 3 mm-Loch an passender Stelle in die mit dem Alurohr aufgedickte Welle bohren. Mit einer einfachen Ständerbohrmaschine ist das kein Problem.

Die "passende Stelle" ermittelt man durch Abstandsvergleich der Wellenbohrung des Originalmotors zum vorderen Anschlag des Motorgehäuses, wo der Motor im Lüftergehäuse aufliegt. Der Lüfterflügel soll ja in der korrekten Position laufen und nirgendwo anstoßen. Das Bild zeigt, was gemeint ist:

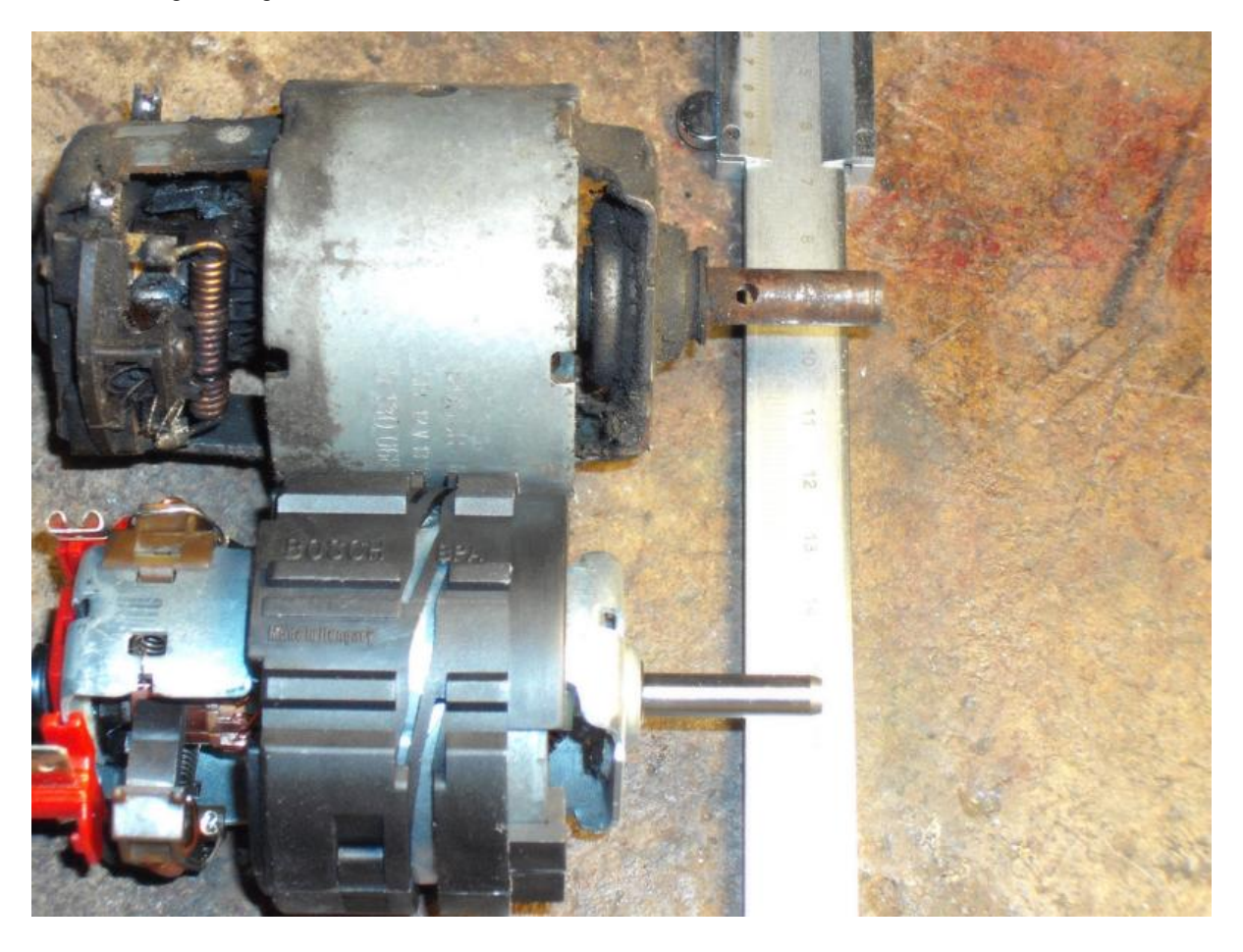

Es wird auch erkennbar, dass das zur Aufdickung verwendete Alu- oder Messingrohr ein Stück weit über die Welle des neuen Motors hinausragen muss, um den Lüfterflügel korrekt zu führen. Ich kam auf eine nötige Rohrlänge von 36mm. Bei einem Abstand des Rohres zum Motorlager von 1mm (damit es nicht daran schleift) bohrt man das 3mm-Querloch zur Montage des Spannstiftes bei 15mm, gemessen vom Motorlager. Das Rohr reicht dann noch 21mm über die Bohrung hinaus.

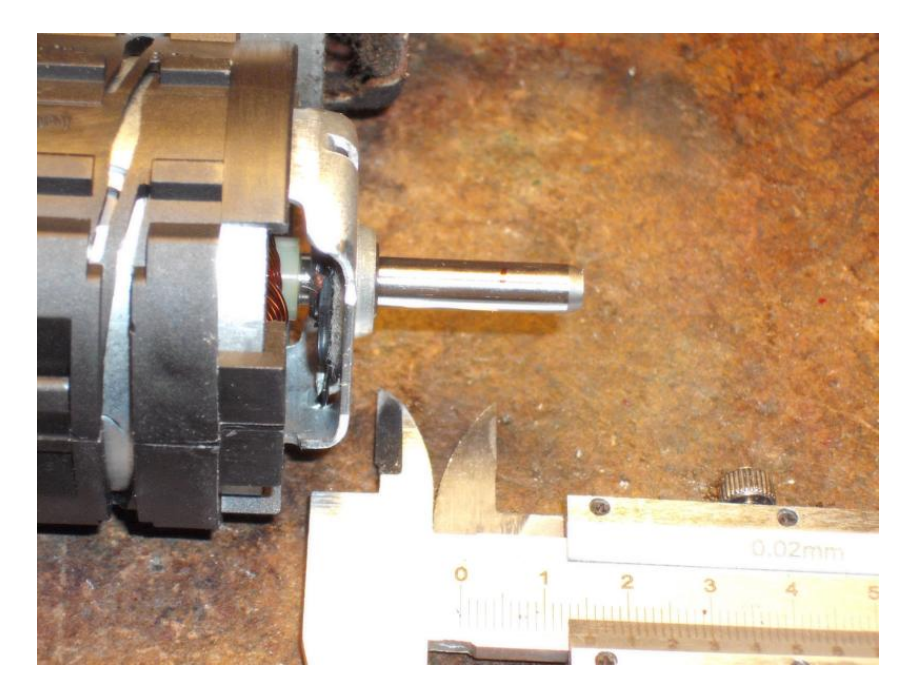

An der roten Markierung mit 3 mm bohren.

Wenn das Aufdickungsrohr entsprechend mitgebohrt ist und der Spannstift korrekt durchpasst, ist das erste Problem gelöst.

# **2. Anpassung Motorfassung**

Nun muss der Motor in die Motorfassung des Lüftergehäuses eingepasst werden. Es hat mit gut 59 mm knapp 1 mm zu geringen Durchmesser. Ich habe einfach PVC-Isolierband verwendet und mehrere Lagen stramm rumgewickelt, bis es SEHR stramm passte. Dann Lüftergehäuse und Isolierbandwicklung mit der Heißluftpistole deutlich erhitzt, damit beide Teile leicht einandernadergleiten. Wenn es danach kalt stramm sitzt und auch nicht mehr wackelt, kann man noch ein paar kurze passende Schrauben zur Arretierung eindrehen, was leicht geht, weil der Motormantel aus Kunststoff besteht.

Siehe nächstes Bild:

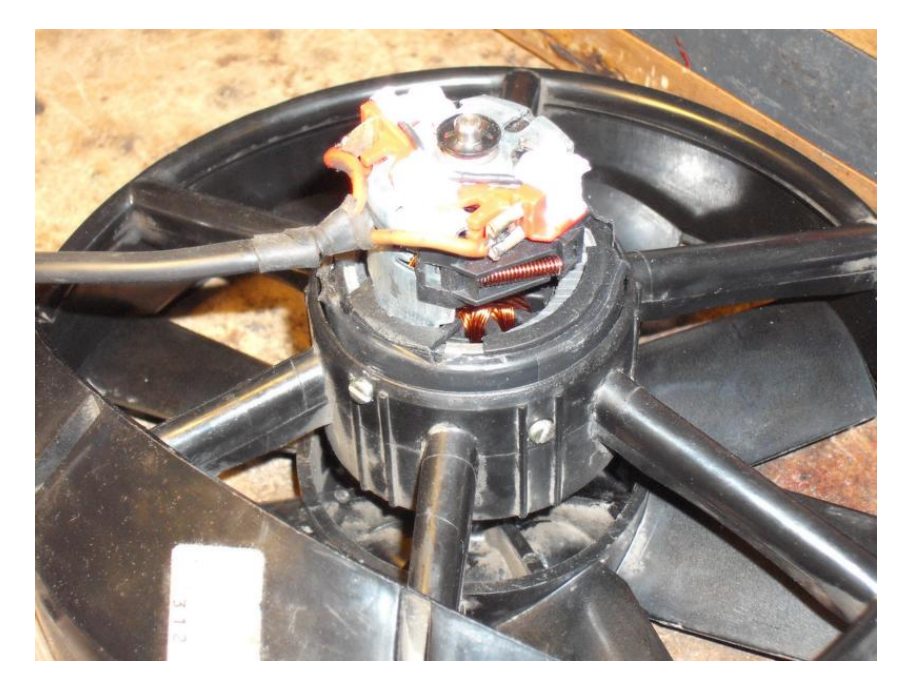

# **3. Montage Aufdickungsrohr**

Jetzt kann man das Aufdickungsrohr auf die Motorwelle schieben und den Spannstift montieren. Nun das Lüfterrad montieren, so dass der Spannstift in den Aussparungen des Lüfterrades zu liegen kommt.

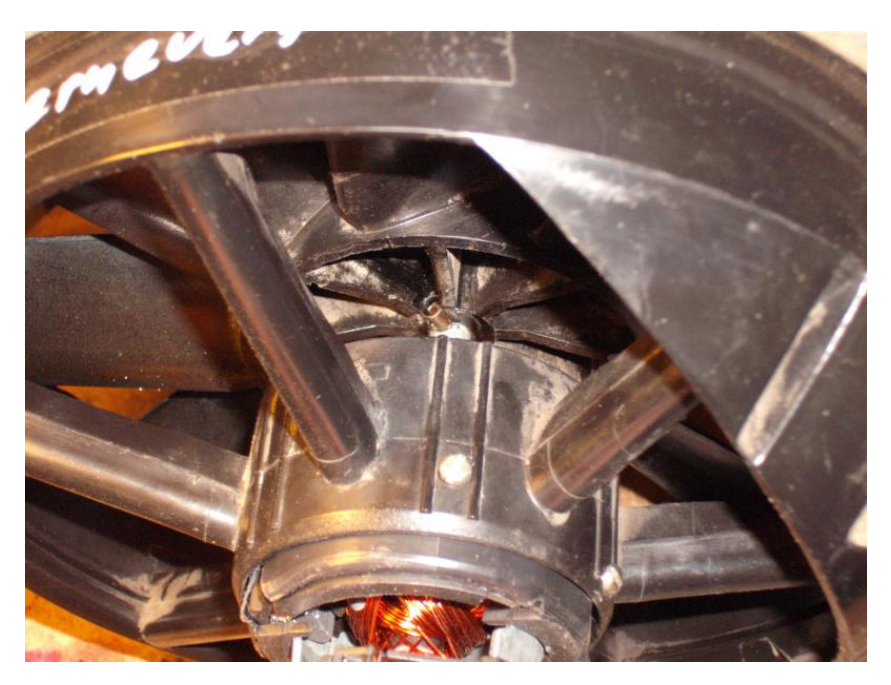

# **4. Befestigung Lüfterflügel**

Um zu verhindern, dass sich der Lüfterflügel von der Welle löst, habe ich das oben herausstehende Ende des Alurohres erst trompetenartig aufgespreizt und dann mit dem Hammer flachgeklopft. Beim flachklopfen die Motorwelle hinten abstützen (z.B. auf den Schraubstock stellen), um den Motor nicht zu ruinieren.

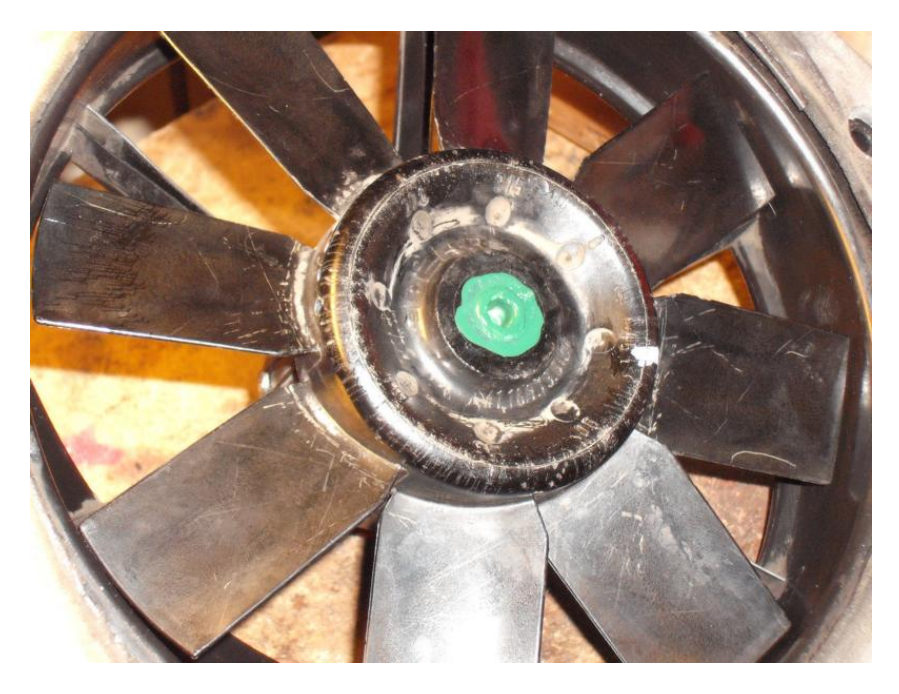

Wichtig ist die korrekte "Flughöhe" des Lüfterflügels, damitt er nirgendwo schleift und nicht zu viel Lärm macht. Die Nabe des Flügels darf ein kleines Stück weit überstehen. Der Lärmpegel steigt

beträchtlich, wenn man den Lüfterflügel zu tief befestigt, weil dann die einzelnen Schaufeln des Flügels zu dicht über die Gehäusestege wischen, was Lärm erzeugt.

Das folgende Bild zeigt das.

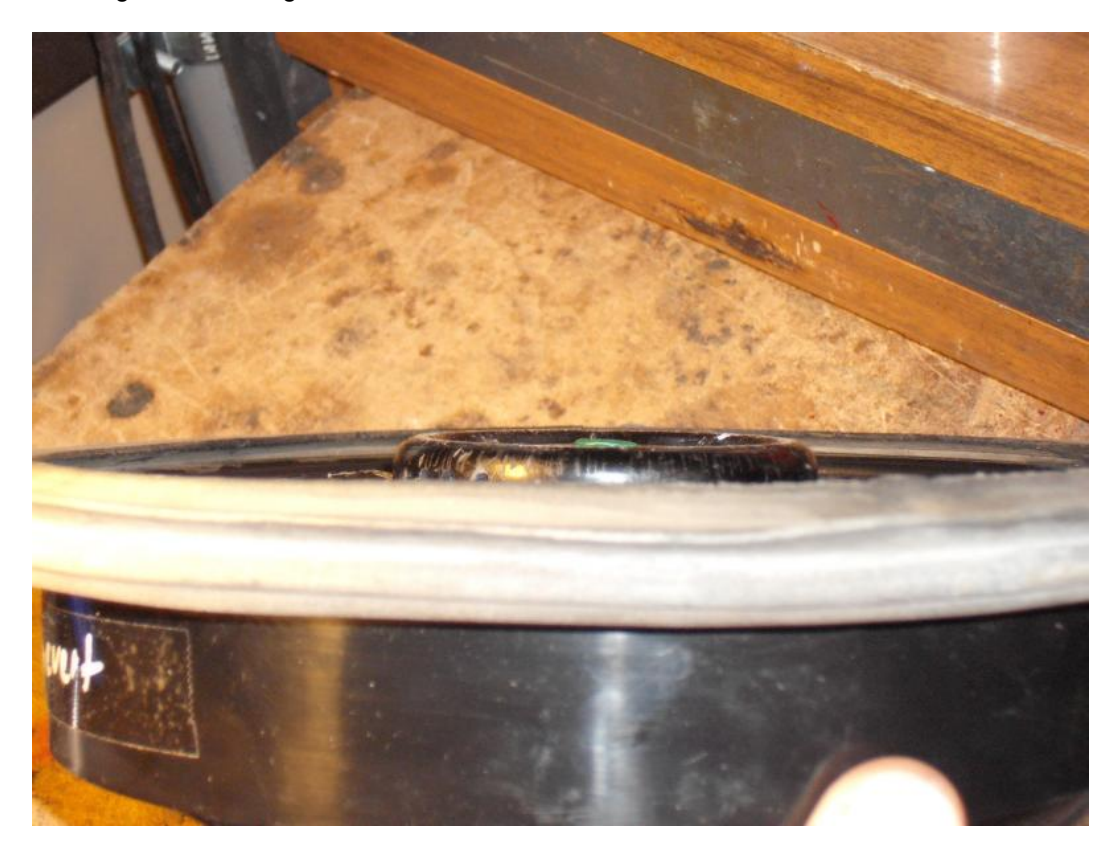

Jetzt noch den Motor mit Kondensatoren (an den Anschlüssen unter dem weißem Montagesilikon) entstören (siehe Anhang), das Kabel anlöten und eigentlich sollte der Lüfter dann wieder einsatzbereit sein.

Ich habe den Flügel noch ausgewuchtet (versuchsweise ein Testgewicht aus mehreren kleinen Stückchen Isolierband an eine Flügelschaufel kleben und sich durch Veränderungen von Position und Gewicht an den ruhigsten Lauf herantasten. Dann an der entgegengesetzten Seite ein paar gewichtsmäßig passende Löcher in die Flügelnabe gebohrt und war dann schon ziemlich zufrieden.

# **5. Ansteuerung Lüfter**

Nun wusste ich mangels eigener Erfahrungen nicht, wie schnell der originale Lüfter dreht, aber der Lüfter mit dem neuen Motor gibt schon ganz erheblich Gas. Mir schien das des Guten doch etwas zu viel zu sein, denn man möchte sich im Auto ja ggf. noch unterhalten und auch nicht ständig mit wehenden Haaren gegen den brausenden Lüfter anbrüllen.

Deshalb hab ich mir überlegt, wie man die Drehzahl passend absenken kann und kam auf eine **elektronische pulsweitenmodulierte Steuerung (PWM)**, welche im Gegensatz zu den beiden old-fashioned gewendelten Drahtwiderständen im Stecker des Motorkabels bei den 10A, die der Motor maximal zieht, noch nicht mal warm wird.

Man kann jetzt entweder die PWM auf einen festen Wert einstellen und sie dem Lüfter zur generellen Leistungsreduzierung vorschalten und die Lüfterdrehzahl weiterhin normal mit dem Stufenschalter im Heizungsbedienteil regeln, oder den Stufenschalter gleich ganz in Rente schicken und ihn gegen das Drehpoti aus der PWM-Steuerung austauschen.

Von außen wäre kein Unterschied erkennbar, nur dass der Lüfter durch drehen am Stellrad bei der zweiten Variante nicht wie üblich stufenweise seine Drehzahl ändert, sondern vom Stillstand bis in höchste Drehzahlen stufenlos geregelt werden könnte. Ich weiß (bei Erstellung dieses Artikels) noch nicht, welche Methode ich anwenden werde.

Hier ein Bild der PVM:

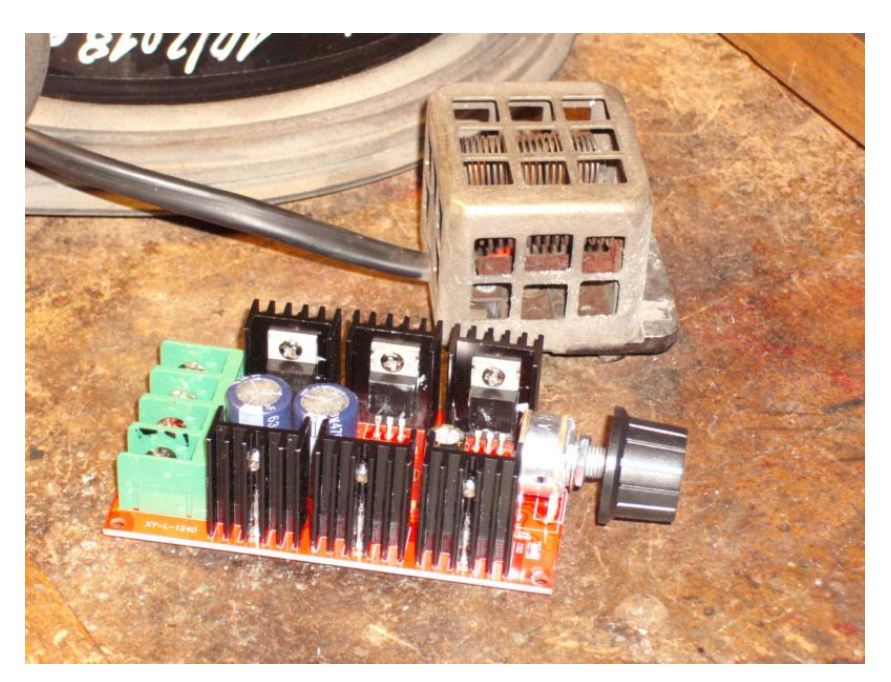

## **6. Bezugsquellen**

Ein Letztes noch zum verwendeten Lüftermotor BOSCH 0130007002:

Es gibt ihn außer bei https://www.db-teile-koeln.de/shop/w114-w115/heizung-und-lüftung/ auch preisgünstiger, nämlich ab etwa 50,- Euro z.B. bei **www.land-undbaumaschinenersatzteilhandel.de**, oder auch über **eBay**, Amazon und vielen anderen Liefernanten.

Die PWM findet man unter https://www.ebay.de/itm/PWM-DC-Motorregler-HHO-Speed-Kontroller-Drehzahlsteller-10V-50V-2000W-SMA-08/361896614814?ssPageName=STRK%3AMEBIDX%3AIT&\_trksid=p2057872.m2749.l2649

Ich wünsche Euch viel Erfolg bei der Lüfterreparatur.

Grüße, Tom

RedaktionelleAnmerkungen:

Dieser Beitrag ist original vom /8-Forumskollegen "diesel" original erstellt worden und im strichachtforum unter diesem Link aufrufbar: https://www.strichacht-forum.de/read.php?1,156859,156859#msq-156859

In der hier vorliegenden Version sind lediglich einige kleine Editierungen durch Helmut 230.6 vorgenommen

27. Okt. 2018

## **Anhang zur Entstörung**

Das Entstörglied für den Motor besteht nur aus drei kleinen Folienkondensatoren, 1 x 100 nF/63V (C1) und 2 x 10nF/100V (C2, C3) nach dem beiliegenden Schema.

Die Werte sind völlig unkritisch und der ganze Aufwand mit der zusätzlichen Entstörung ist auch nur dem Umstand geschuldet, dass man nach dem Einbau nicht mehr drankommt, falls der Motor doch irgendwas stören sollte. Die zwei Drosseln (L) sind bereits im Motor vorhanden.

Solche Entstörkondensatoren gibts beim Elektronikfachhandel/-versand; z.B. www.Conrad.de oder www.Reichelt.de

Zu den Werten:

100 nF (nano Farad) sind identisch mit 0.1 µF (micro Farad) 47 nF (nano Farad) sind identisch mit 0.047 µF (micro Farad) Die Spannungswerte könnnen auch höher sein; z.B. 250 Volt/AC

Zur Veranschaulichung ein typisches Schaltschema:

# Entstören von Elektromotoren

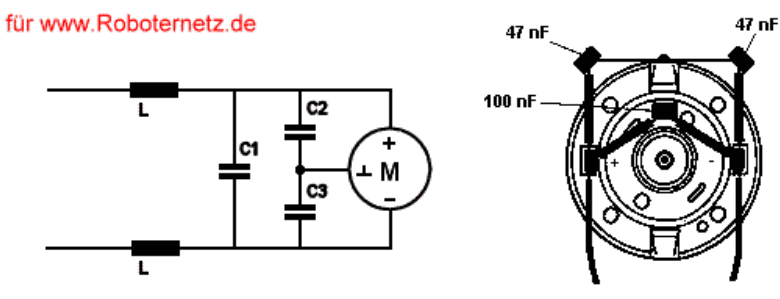

 $C1 = 100$ nf C2 und  $C3 = 47nF$ 

L = Ferritring der mit Zuleitung 6-8 mal umwickelt wird